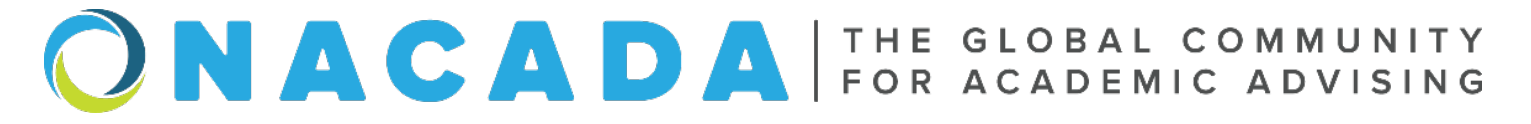

# Assessment of Academic Advising 101: An Overview

Mary Carmel Etienne **Angela Bowlus** Assistant Dean & Director of Advising **Director of Advising** Director of Advising La Salle University **Metro State University** Metro State University [etienne@lasalle.edu](mailto:etienne@lasalle.edu) [angela.bowlus@metrostate.edu](mailto:angela.bowlus@metrostate.edu)

Dan Chandler **Isaiah Vance** Associate Director **Associate Director** Assistant Provost [Dan\\_Chandler@byu.edu](mailto:Dan_Chandler@byu.edu) [ivance@rellis.tamus.edu](mailto:ivance@rellis.tamus.edu)

Brigham Young University The Texas A&M University System

### **Overview**

Assessment is not a bad word! Do you hear the term *assessment* and cringe? Do red flags fly with the thought of data collection and tracking? Assessment is a tool used to demonstrate how academic advising impacts student success and is vital to moving advising programs forward on any higher education campus.

In this [Assessment of Advising Community-](https://nacada.ksu.edu/Community/Advising-Communities/Assessment-of-Advising.aspx)sponsored webinar, NACADA [Assessment Institute Faculty](https://nacada.ksu.edu/Events/Assessment-Institute.aspx) members will look at how to apply assessment tools to show the value of your contributions and academic advising practices to your administrators, funders, supporters, and students.

The presenters will define assessment, explain its value, and describe the Assessment Cycle, including what to do with the data once you've gone through a cycle.

Focusing on the various steps of the Assessment Cycle, the presenters will take you through how assessment works and introduce you to the NACADA Assessment Institute and Assessment Pocket Guides as additional tools to help you develop and hone your assessment skills.

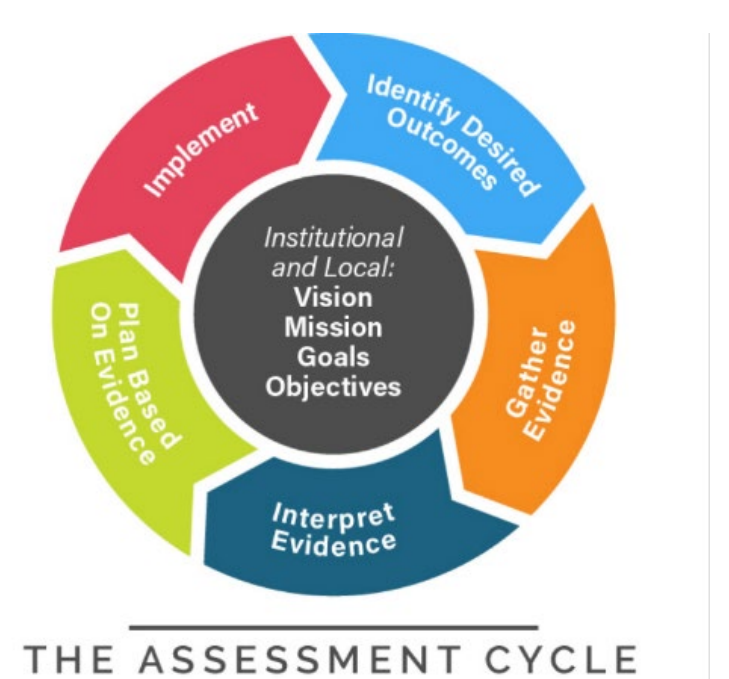

Robbins, R., Miller, M., and Zarges, K. (2021). Breaking Down Assessment of Academic Advising: The Assessment Cycle and Student Learning Outcomes. NACADA Pocket Guide.

### **References and Resources**

Butler, N. (n.d.). *How to Fix the 8 Most Common Visual Content Design Mistakes*. Column Five. <https://www.columnfivemedia.com/8-design-mistakes-ruin-your-visual-content-easy-fixes/>

French, K. (n.d.). *How to Tell a Great Story in Your Annual Report (Plus Examples)*. Column Five. <https://www.columnfivemedia.com/7-ways-compelling-annual-report/>

Maki, P. (2017). *Real-time student assessment: Meeting the imperative for improved time to degree, closing the opportunity gap, and assuring student competencies for 21st-century needs*. Stylus.

Robbins, R., Miller, M.A., & Zarges, K.M. (2021). *Breaking down the assessment of academic advising: The assessment cycle and student learning outcomes.* NACADA: The Global Community for Academic Advising.

Robbins, R., Zarges, M.K., & Esquivel, S. (2022). *Breaking down assessment of academic advising: Gathering evidence, reporting planning, change and sustainability.* NACADA: The Global Community for Academic Advising.

Velarde, Orana. (2022, August 31). *12 Best Infographic Tools for 2022 (Full Comparison Guide*. Visme. <https://visme.co/blog/tools-to-create-infographics/>

Zarges, K. M., Adams, T. A., Higgins, E. M., & Muhovich, N. (2018, Winter). Assessing the impact of academic advising: Current issues and future trends. *Academic Advising Re-examined, 2018*(184), 47-57.

Zarges, K., & Chandler, D. (2021) *Creating a Culture of Assessment* [PowerPoint slides].

Zoss, A. (2014, February 25). *Top Ten Dos and Don'ts for Charts and Graphs* [PowerPoint slides]. Duke University Libraries[. https://guides.library.duke.edu/datavis/topten](https://guides.library.duke.edu/datavis/topten)

## Assessment of Advising 101 An Overview

Mary Carmel Etienne (La Salle University) Angela Bowlus (Metro State University) Dan Chandler (Brigham Young University) Isaiah Vance (The Texas A&M University System)

#### ONACADA FOR ACADEMIC ADVISING © 2022 – All Rights Reserved

## **Outcomes** Participants will be able to: • Value assessment as a tool to demonstrate how academic advising impacts student success. • Define assessment in the context of academic advising • Identify the components of the Assessment Cycle • Understand how to use data to make change on their campuses **ONACADA** ISSUED

 $1$  2

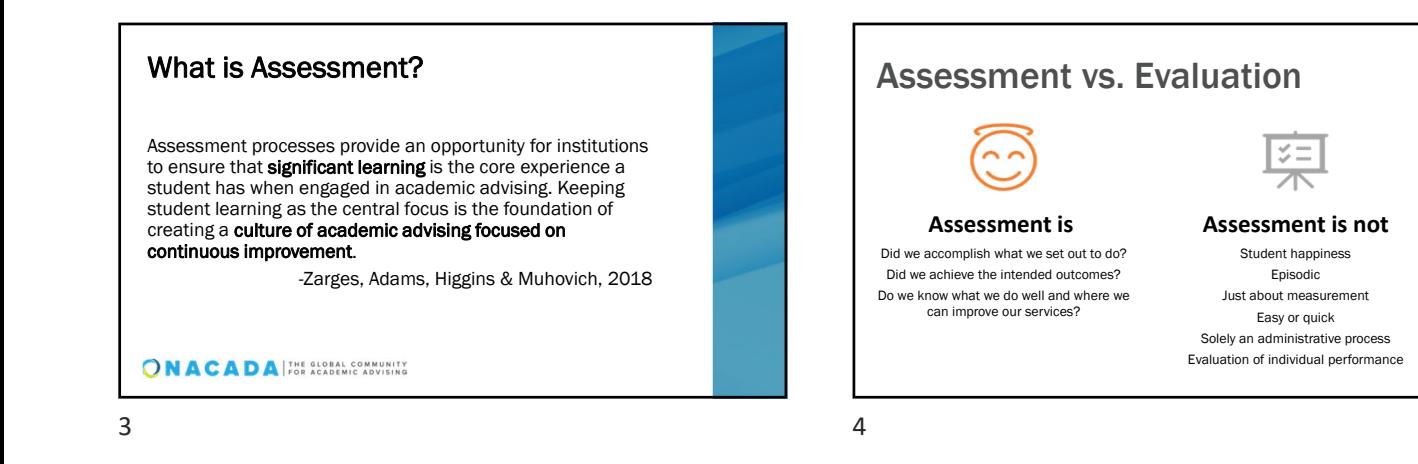

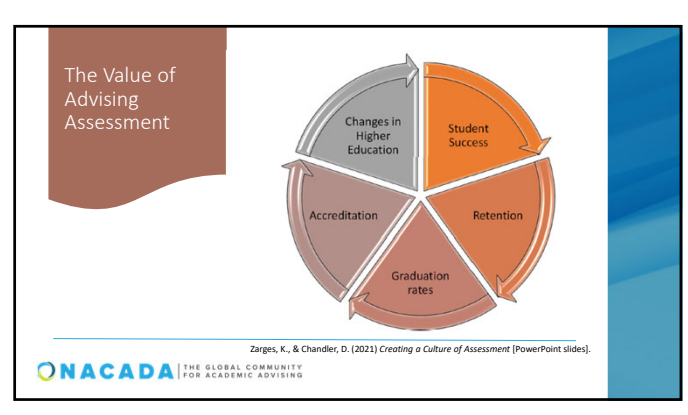

## Stakeholder Buy-In Involving stakeholders, both internal and<br>external, from **all areas tied to the advising<br>program** including administrators, faculty,<br>staff, and students as well as campus partners (e.g., institutional research, alumni affairs, accessibility services, athletics, and parents), is necessary to create and sustain a culture of continuous improvement. - Maki, 2017 ONACADA HE SECRET COMMUNITY

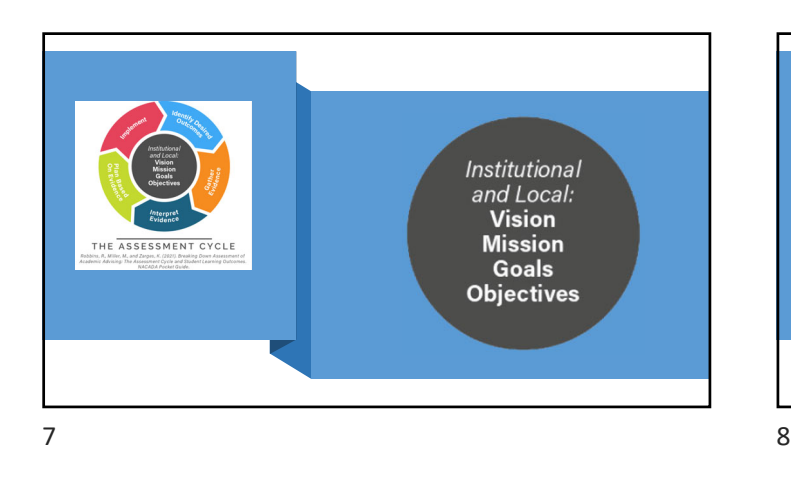

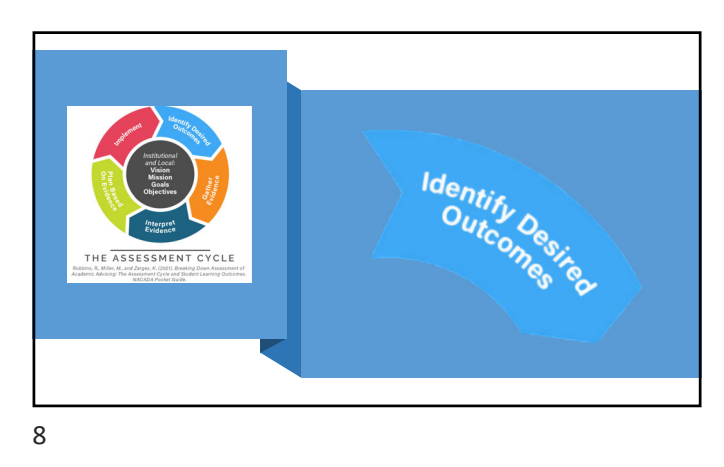

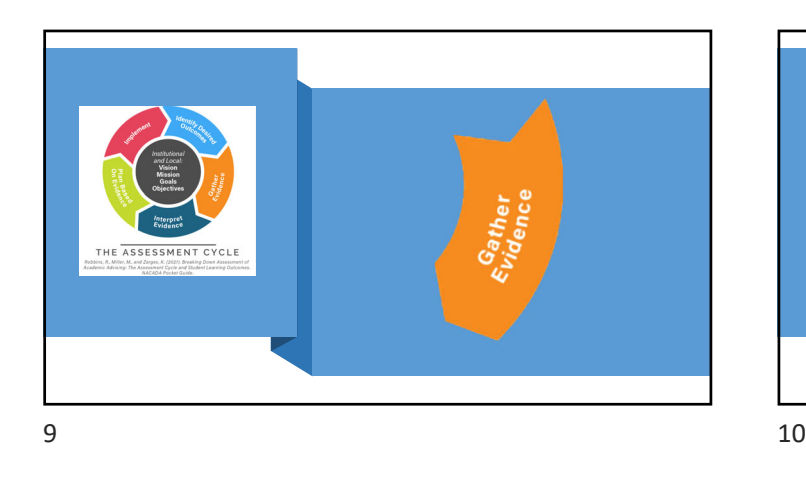

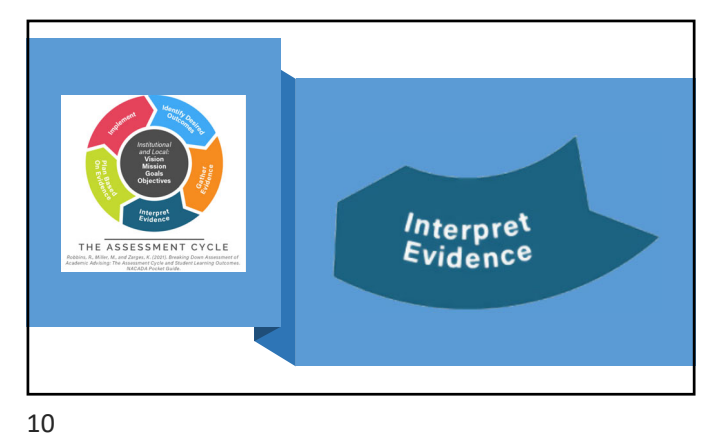

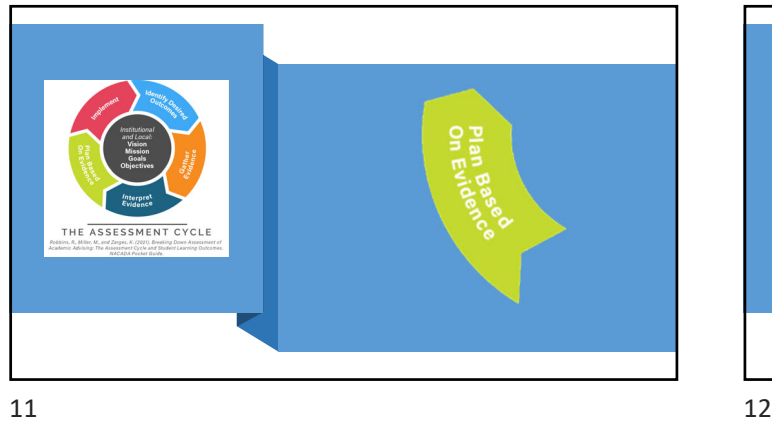

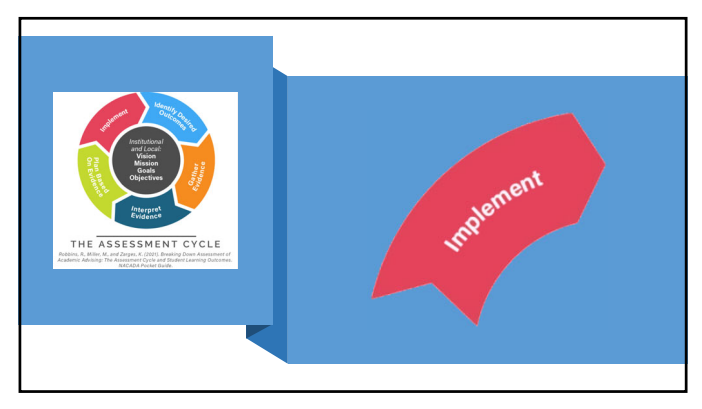

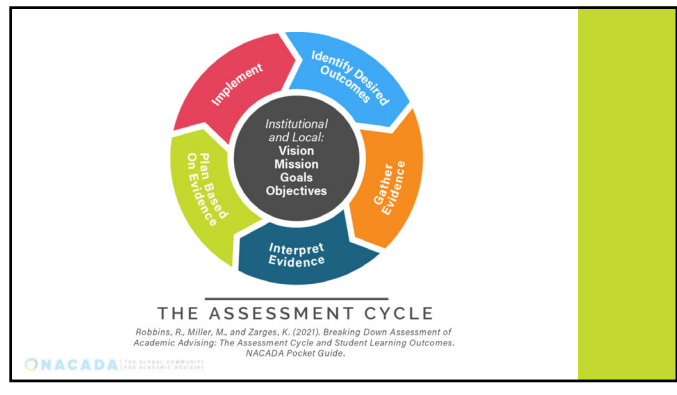

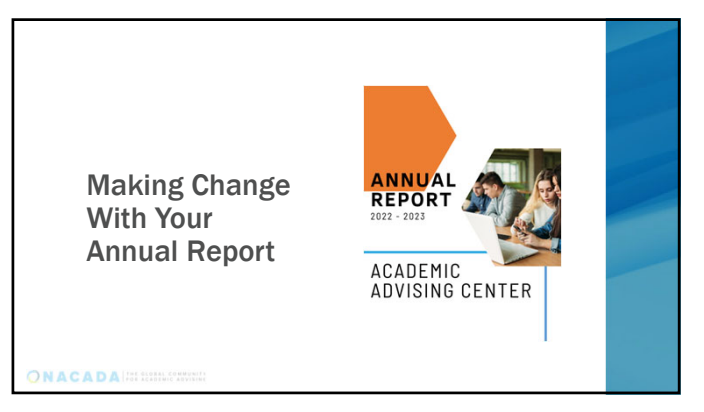

 $13$  and  $14$ 

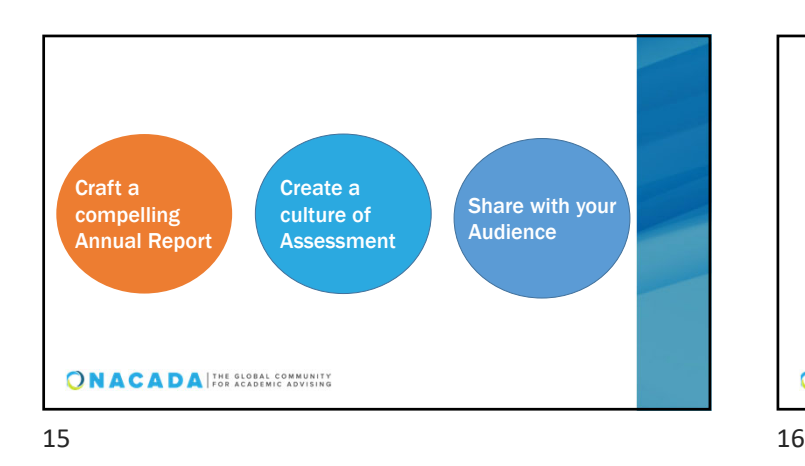

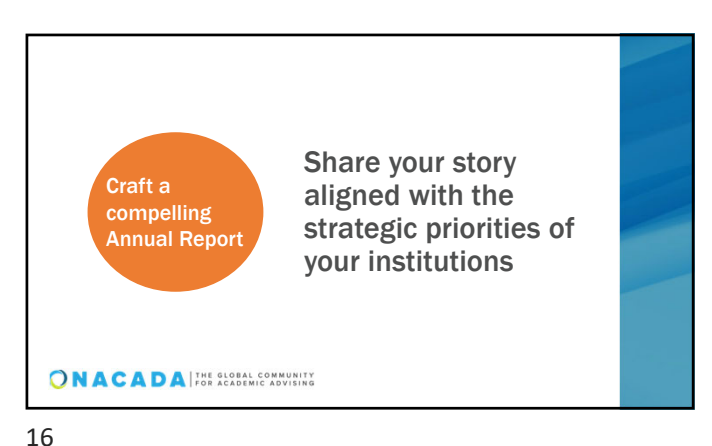

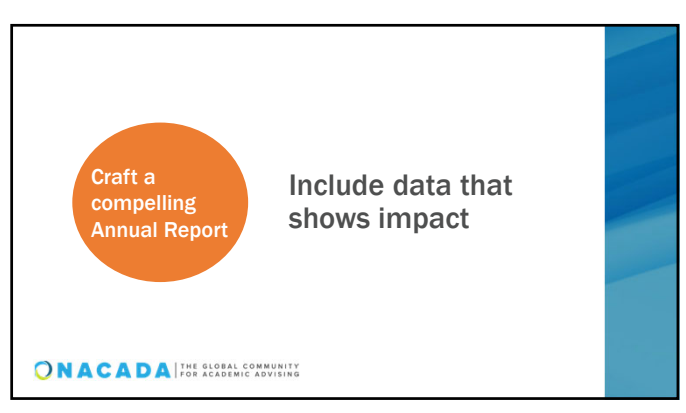

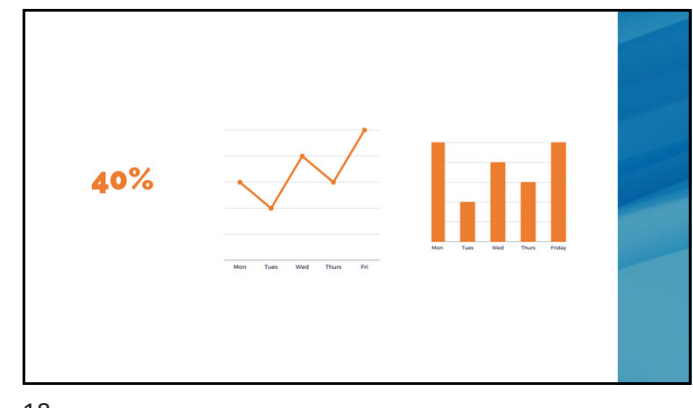

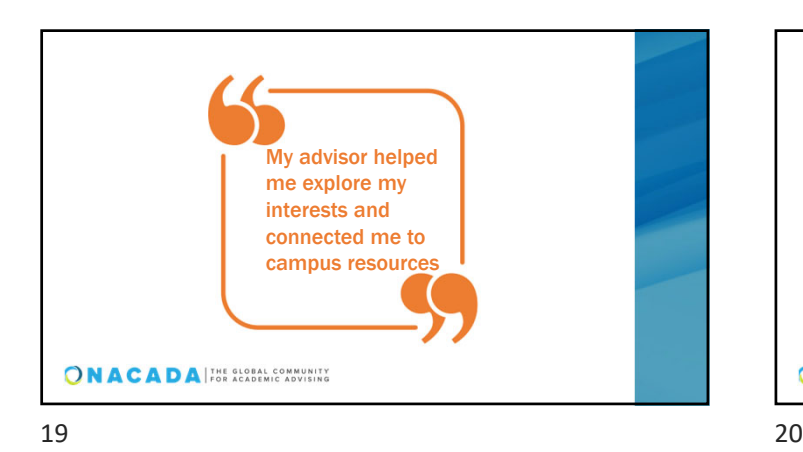

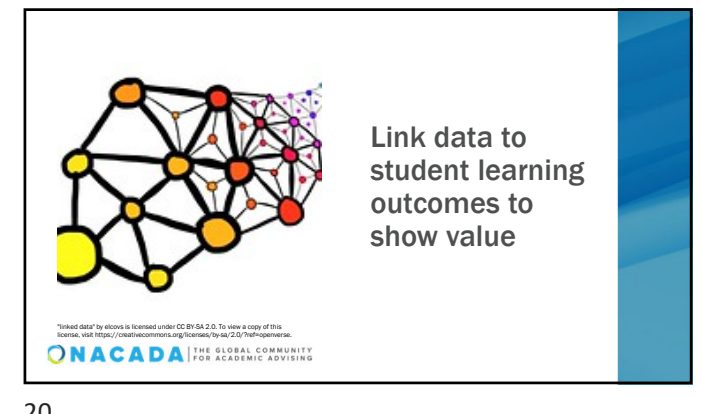

"Blueprint" by Will Scullin is licensed under CC BY 2.0. To view a copy of this license, visit https://creativecommons.org/licenses/by/2.0/?ref=openverse.

21 22

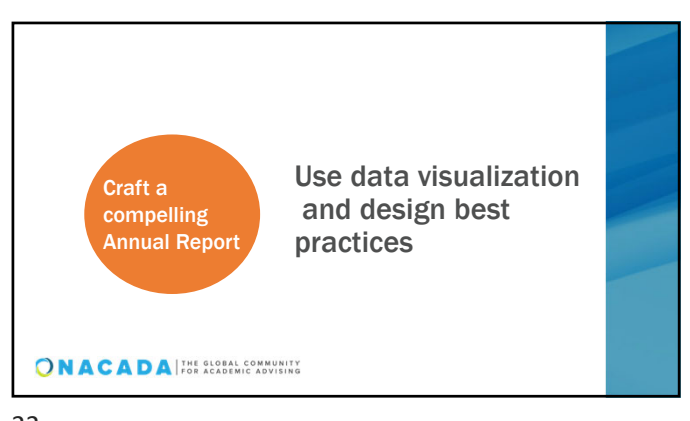

01 SLOPPY HIERARCHY **DON'T** DO https://www.columnfivemedia.com/8-design-mistakes-ruin-your-visual-content-easy-fixes/

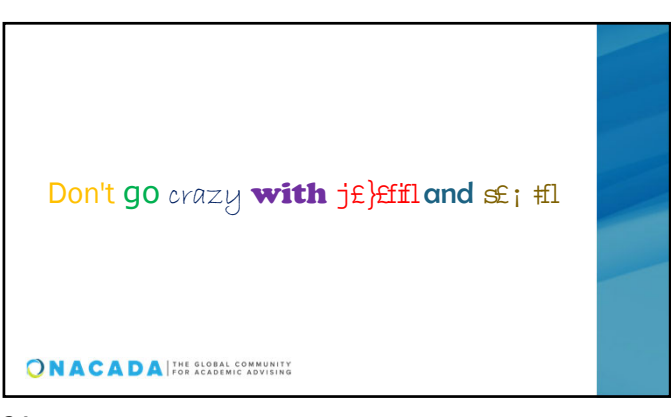

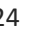

 $23$ 

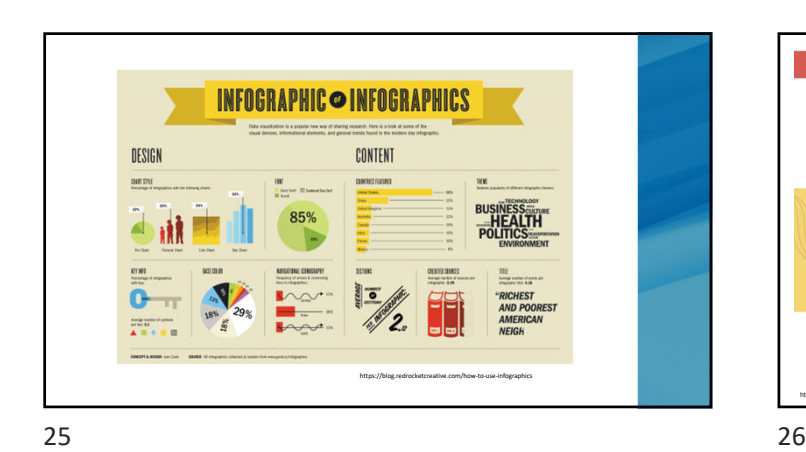

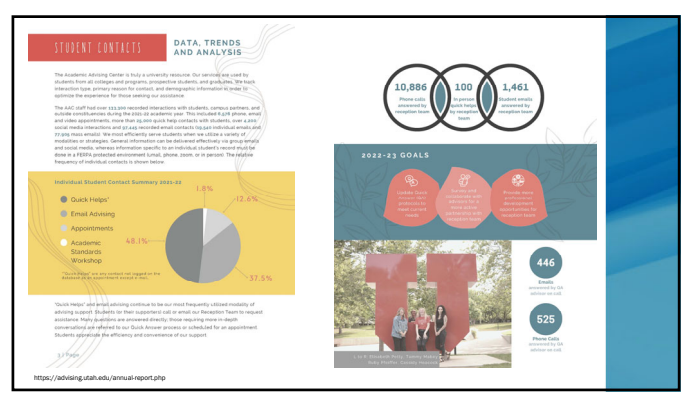

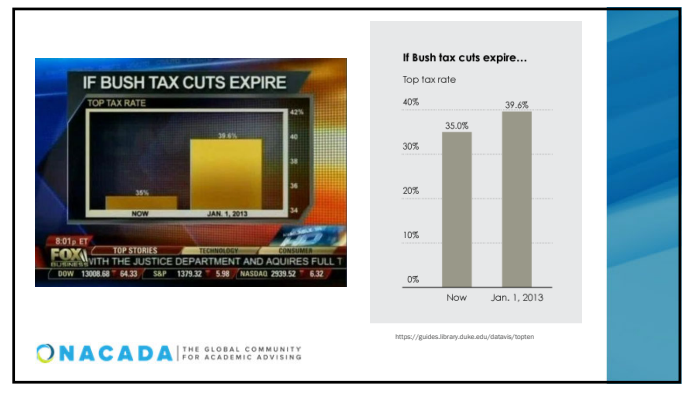

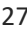

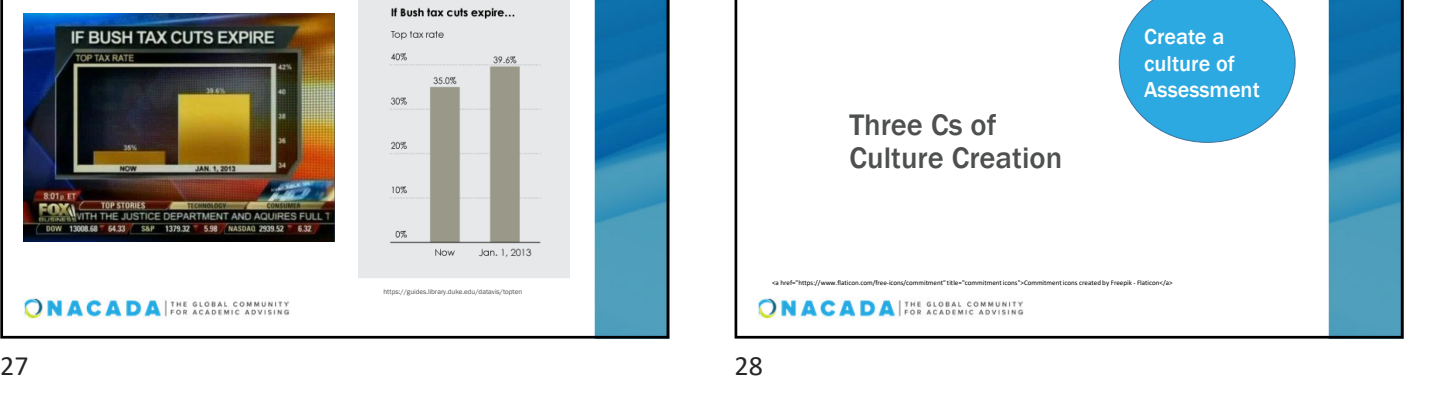

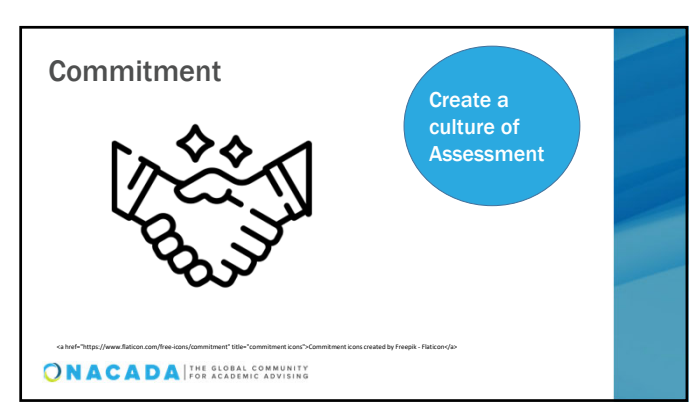

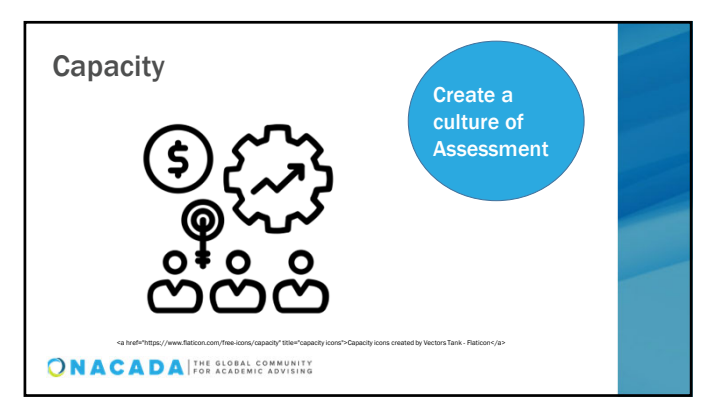

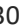

 $29$  30

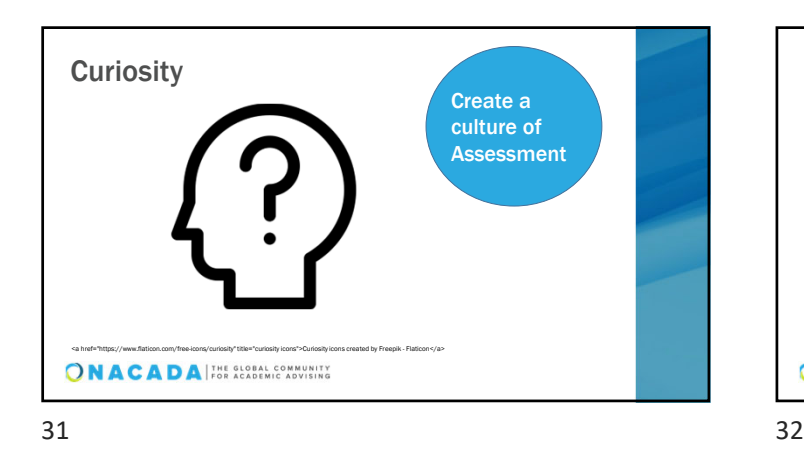

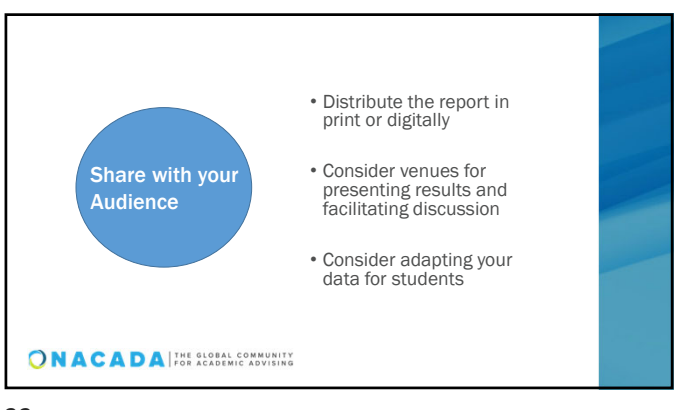

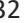

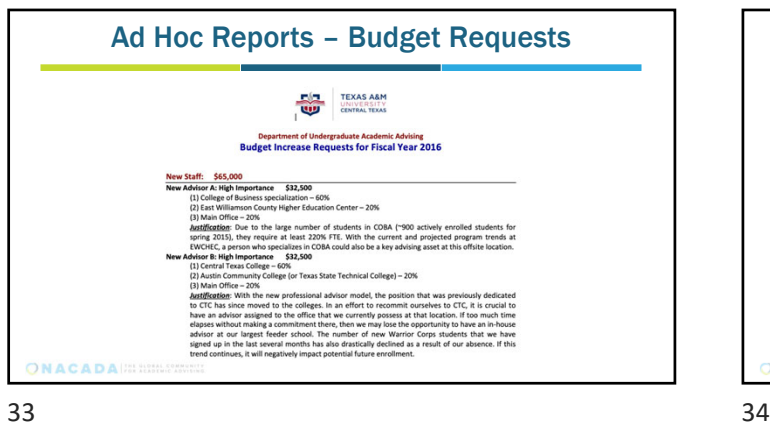

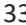

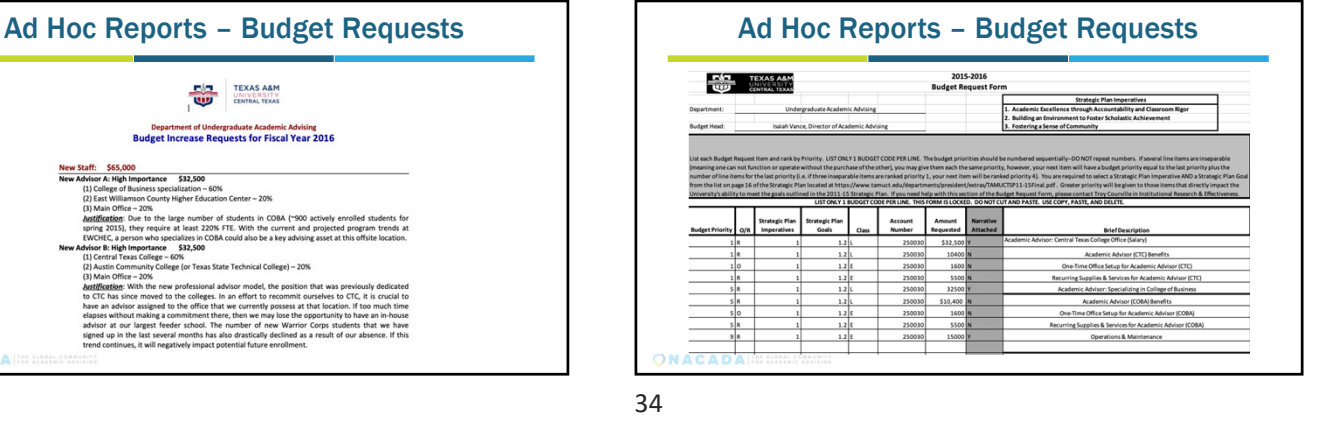

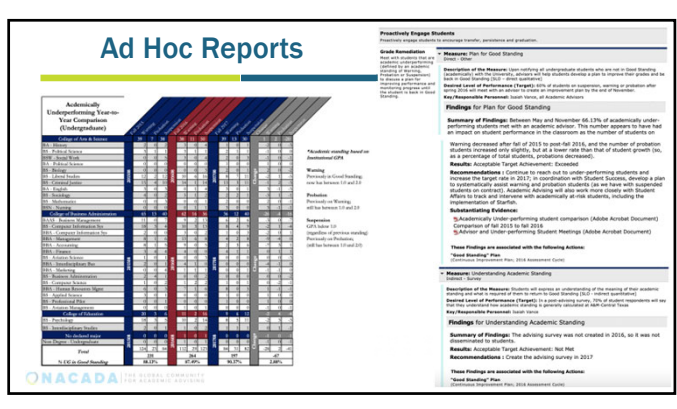

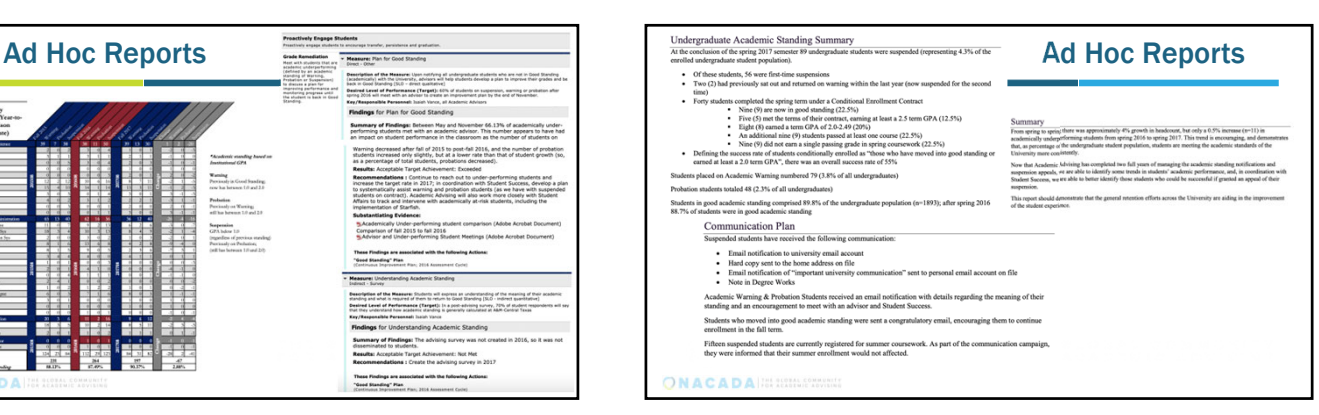

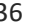

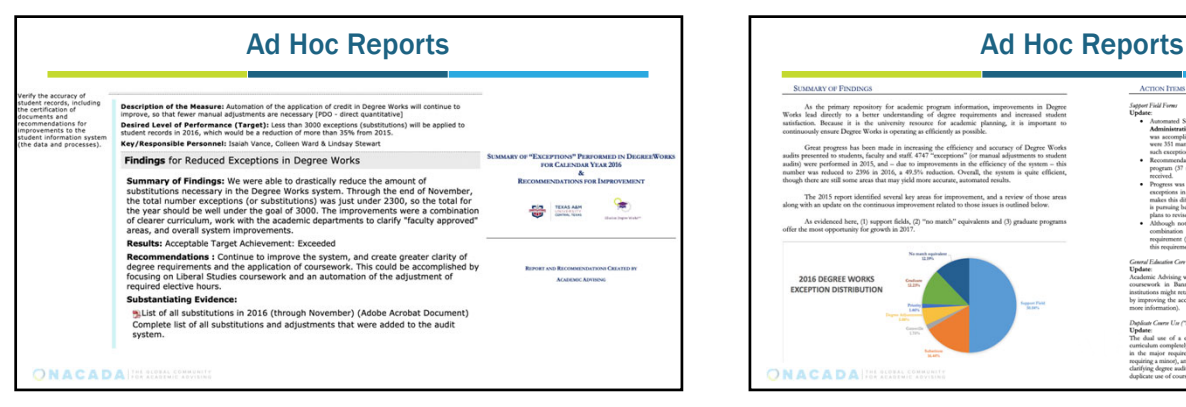

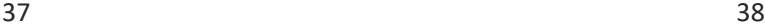

### Resources to Learn More

#### Annual NACADA Assessment Institute

#### Why you should attend:

- Develop a vision for advising on your campus
- Understand national resources that offer student feedback & information about advising
- Learn how to identify resources & allies in the areas of institutional Research & Institutional Planning
- Learn to connect your plan to the institutional strategic planning process • Learn how to communicate this information to campus colleagues to
- generate collaboration & understanding • Use benchmarking to document the success of your plan

ONACADA

 $39$  40

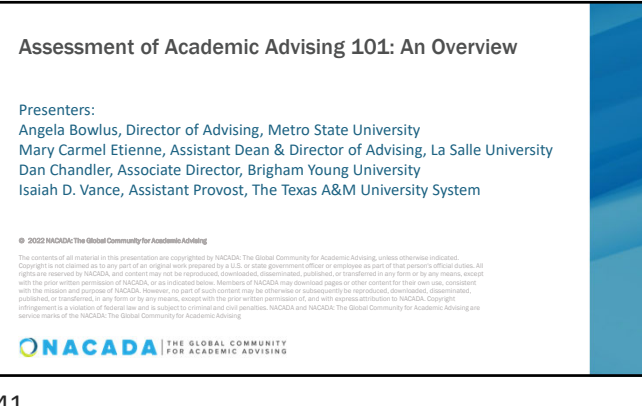

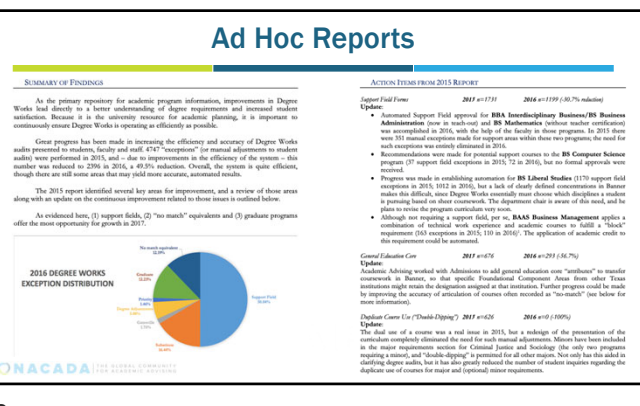

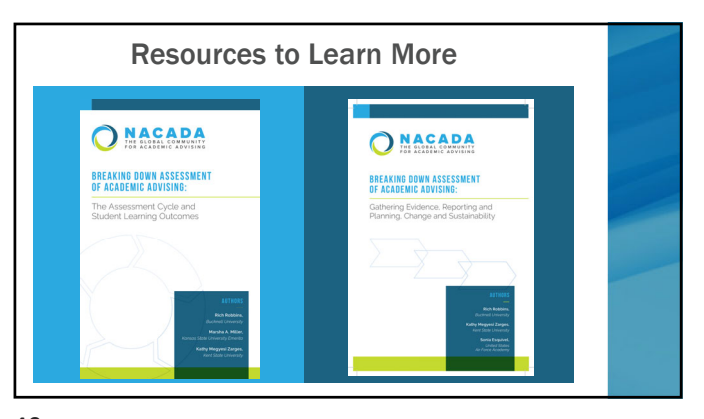